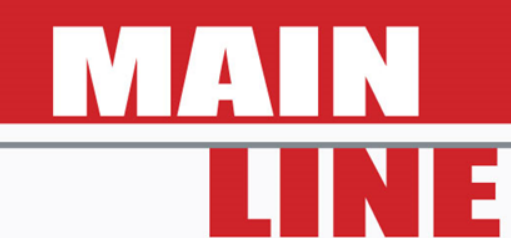

#### MAINLINE Final Workshop Demonstration of the LCAT Paris, France 30 September 2014

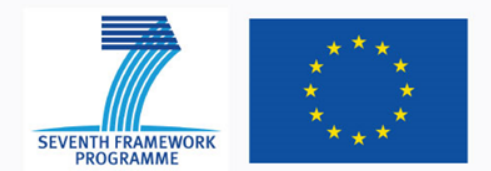

This project is co-funded by the European Commission with the FP7 George Sotiropoulos, Jacobs/SKM

http://www.mainline-project.eu

# Agenda Thursday 11 September

#### 09:00 Welcome/coffee 09:30 Welcome and Introduction Jean-Pierre Loubinoux. UIC Biörn Paulsson, UIC/Trafikverket 09:45 Summary of management - lessons learnt Adeline Paul, ARTTIC 10:00 The role of LCAT in asset management David Castlo, Network Rail 10:30 Asset degradation & intervention strategies Marios Chryssanthopoulos, **University of Surrey** 11:00 Break 11:30 Methods to extend life of assets Lennart Elfgren, Luleå University of Technology 12:00 Replacement of assets Britta Schewe DB and Carlos Saborido. **COMSA** 12:30 Lunch 13:30 Degradation monitoring: gaps & opportunities Ujjwal Bharadwaj, TWI 14:00 Demonstration of the LCAT George Sotiropoulos, SKM 15:00 Break 15:30 Reduction of economic and environmental impact using MAINLINE results Björn Paulsson, **UIC/Trafikverket** 16:15 Questions & Answers 16:45 Summary and conclusions Björn Paulsson, **UIC/Trafikverket** 17:00 End of workshop

#### **Contents**

- Introduction
- Overview
- LCAT demonstration

#### **Contents**

- **Introduction**
- Overview
- LCAT demonstration

- Life Cycle Assessment Tool (LCAT):
	- "*is a decision support tool that attempts to quantify the costs (financial, operational and environmental) and the risks associated with different intervention strategies".*
	- *"attempts to mimic the life of an asset based on a whole life cycle evaluation".*

- Three separate models:
	- Metallic Bridges
	- Plain Line Track
	- Soil Cuttings

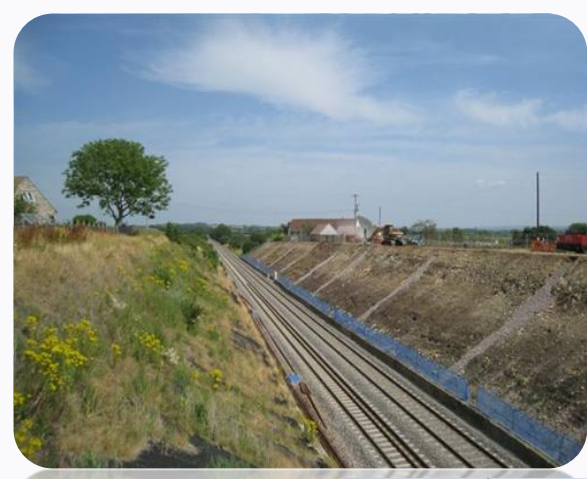

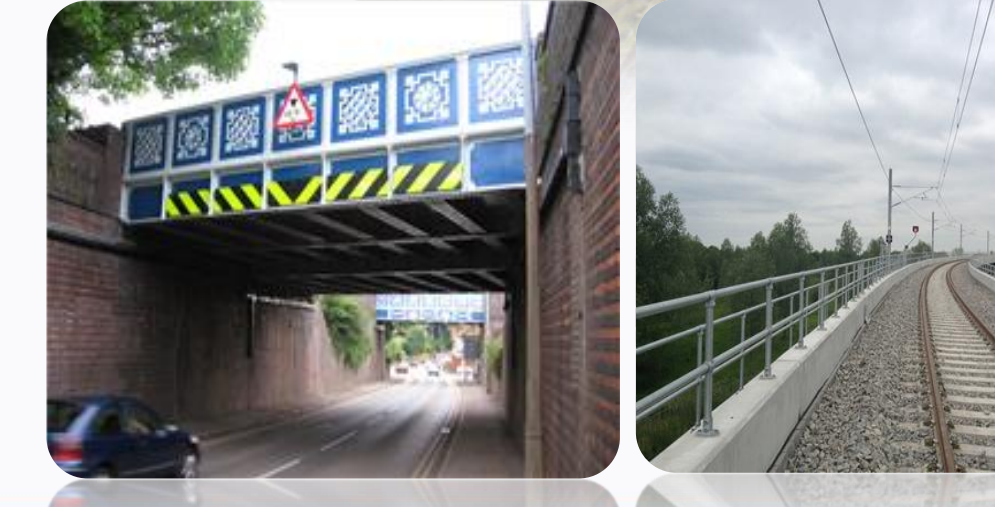

- Models are built in Excel
- One file per asset type
- A single asset calculation
- Content of each model is aligned with other MAINLINE WPs

- Like all mathematical models, LCAT features:
	- Inputs
	- Calculations
	- Outputs

- Data inputs:
	- Asset starting condition
	- Operating environment
	- Intervention rules/strategies
	- Interventions benefits
	- Intervention characteristics:
		- Costs
		- Operational impacts
		- Environmental impacts

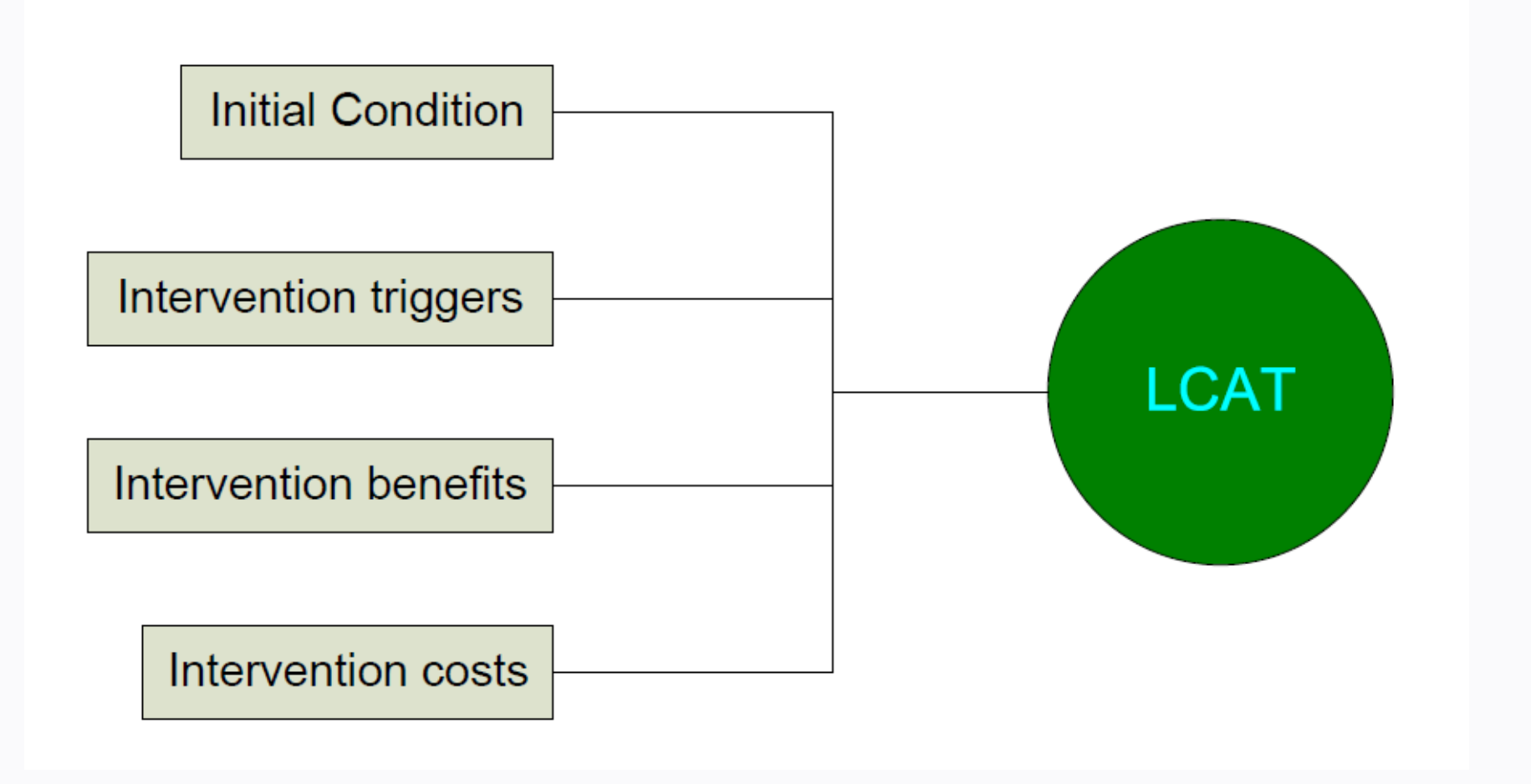

#### Track LCAT inputs sheet:

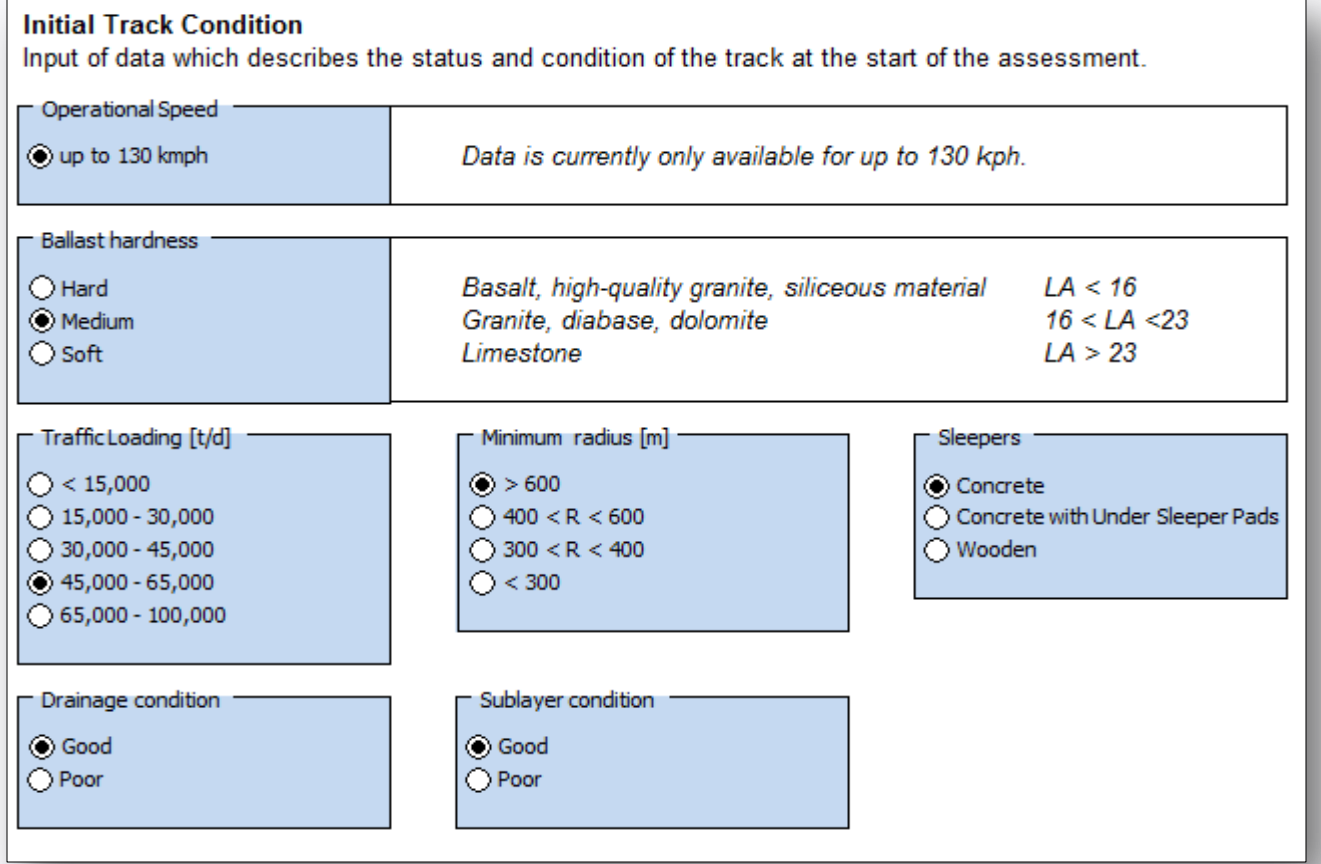

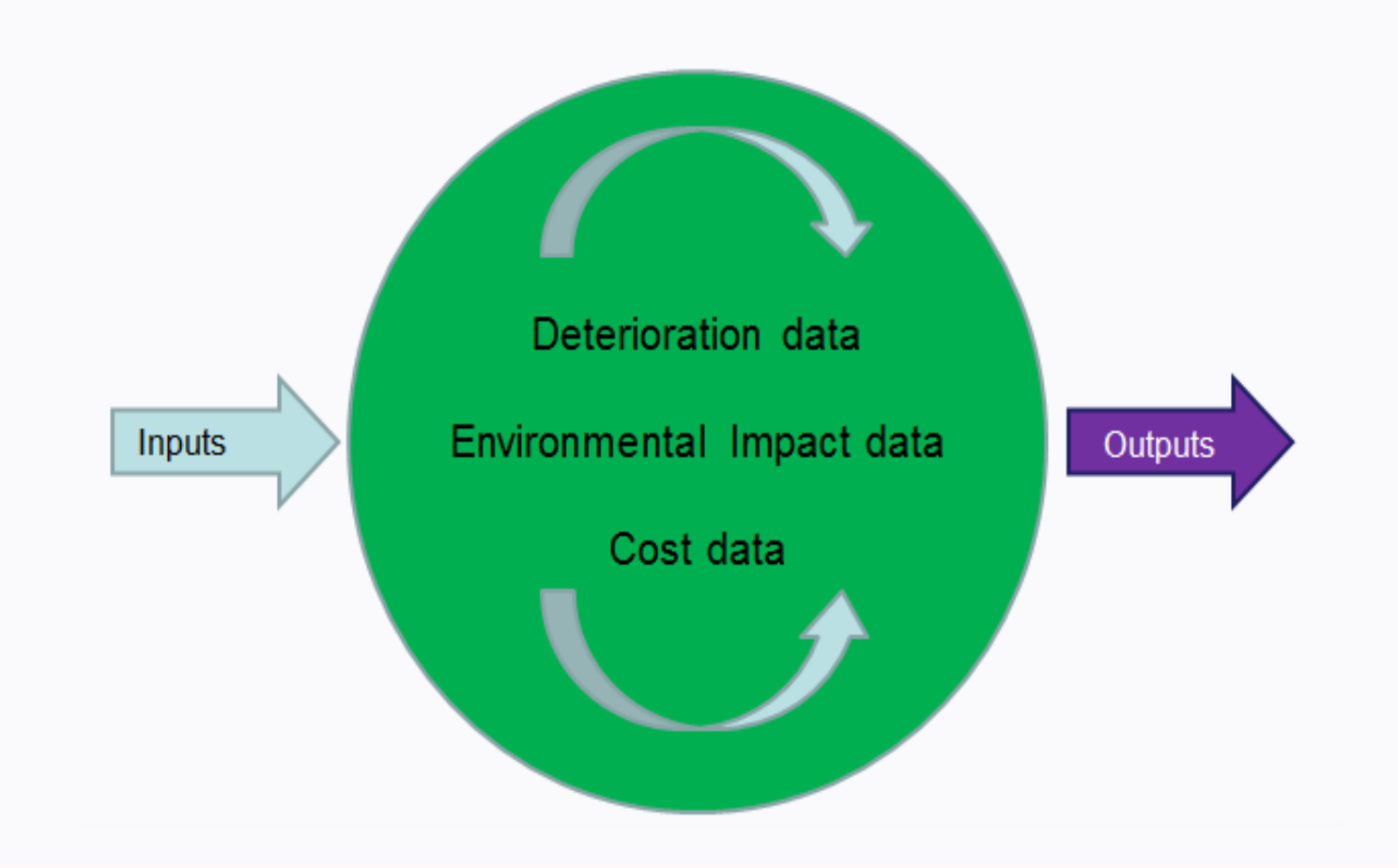

- Calculations:
	- These are specific for each asset type
	- Models are deterministic, time step
	- They include a series of deterioration modelling techniques and intervention operations

#### Cuttings LCAT calculations sheet:

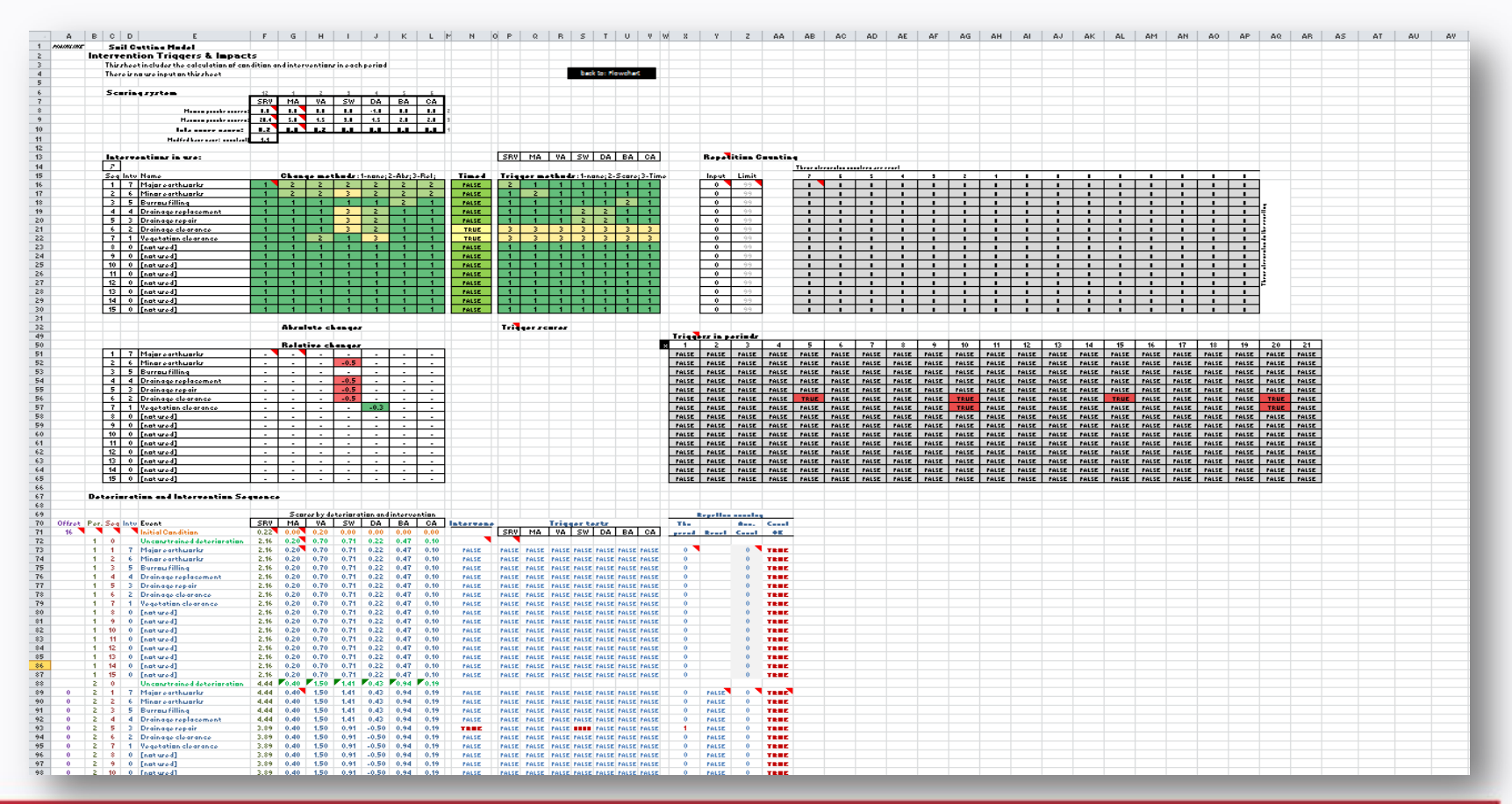

- Outputs:
	- Interventions over time
	- Cost over time (also discounted NPV)
	- Environmental impacts over time
	- Operational impacts over time
	- Condition (performance) over time

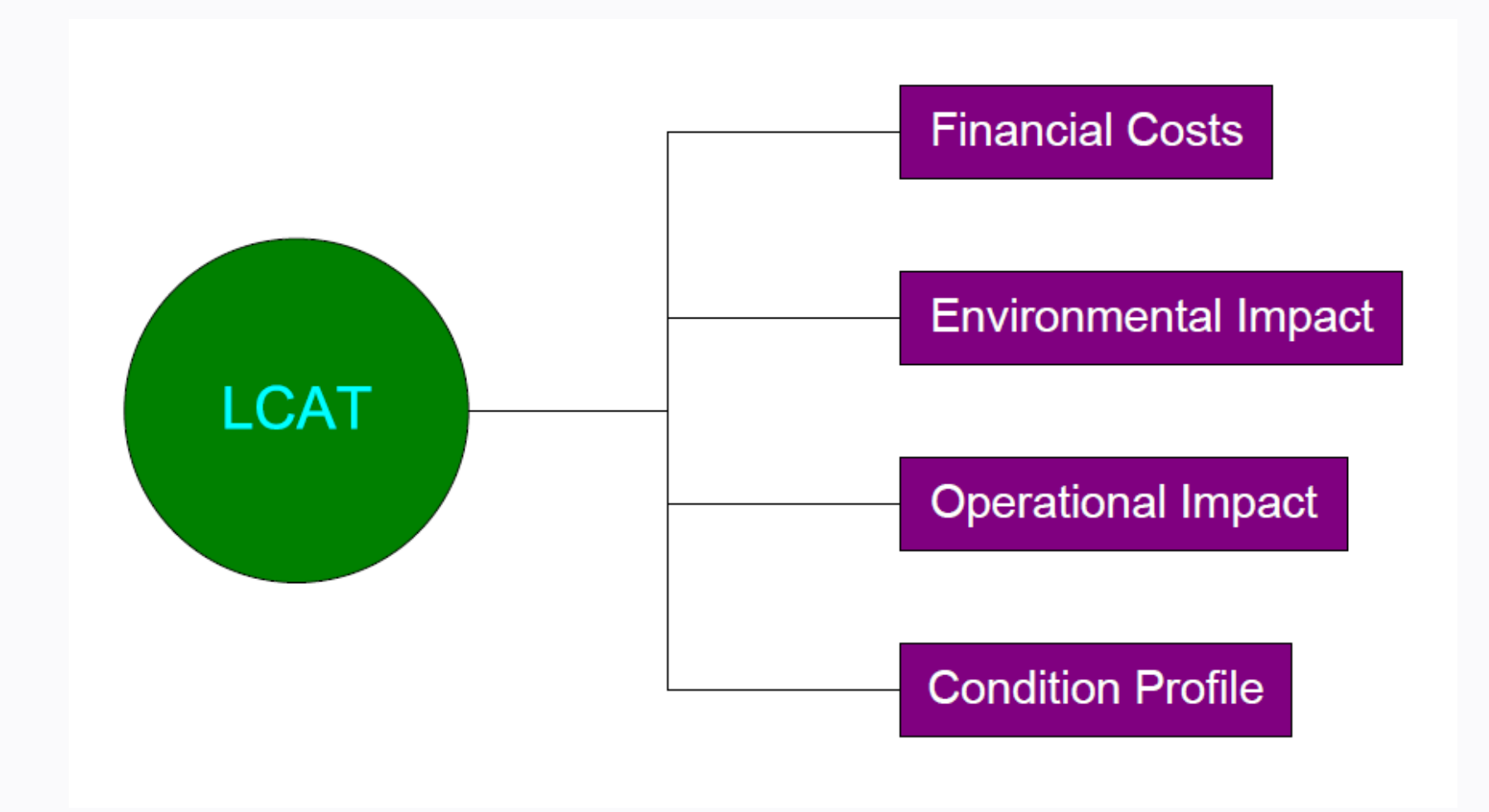

http://www.mainline-project.eu

#### Bridges LCAT outputs sheet:

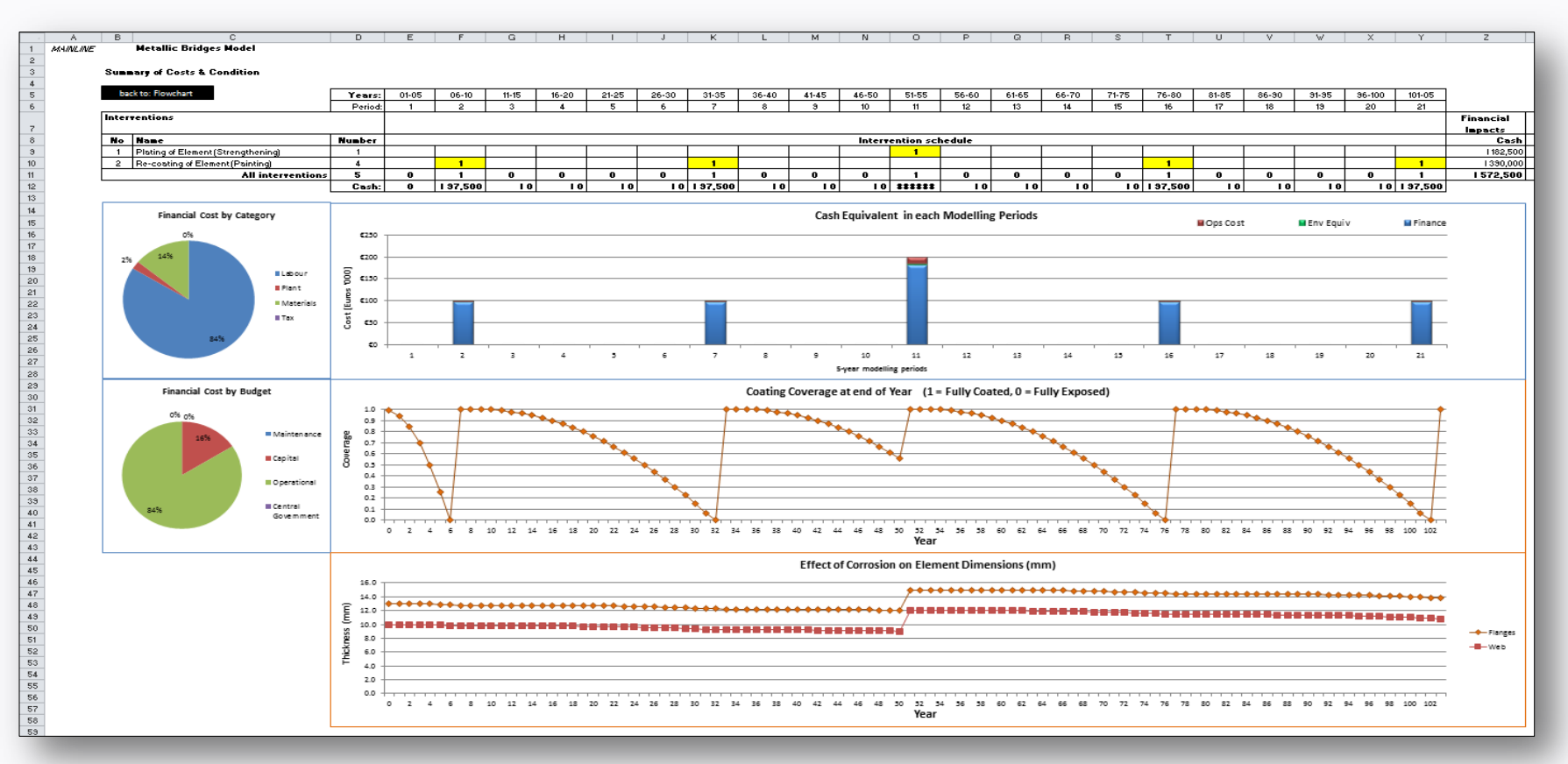

#### **Contents**

- Introduction
- **Overview**
- LCATs Walkthrough

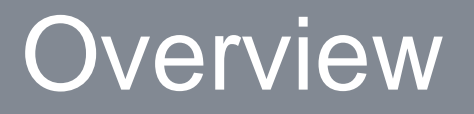

- Some more information, before we look at the actual files:
	- Colour-coding and naming conventions
	- Structure of the LCAT files
	- Detailed information regarding function

#### **Overview**

#### • Colour-coding and naming conventions

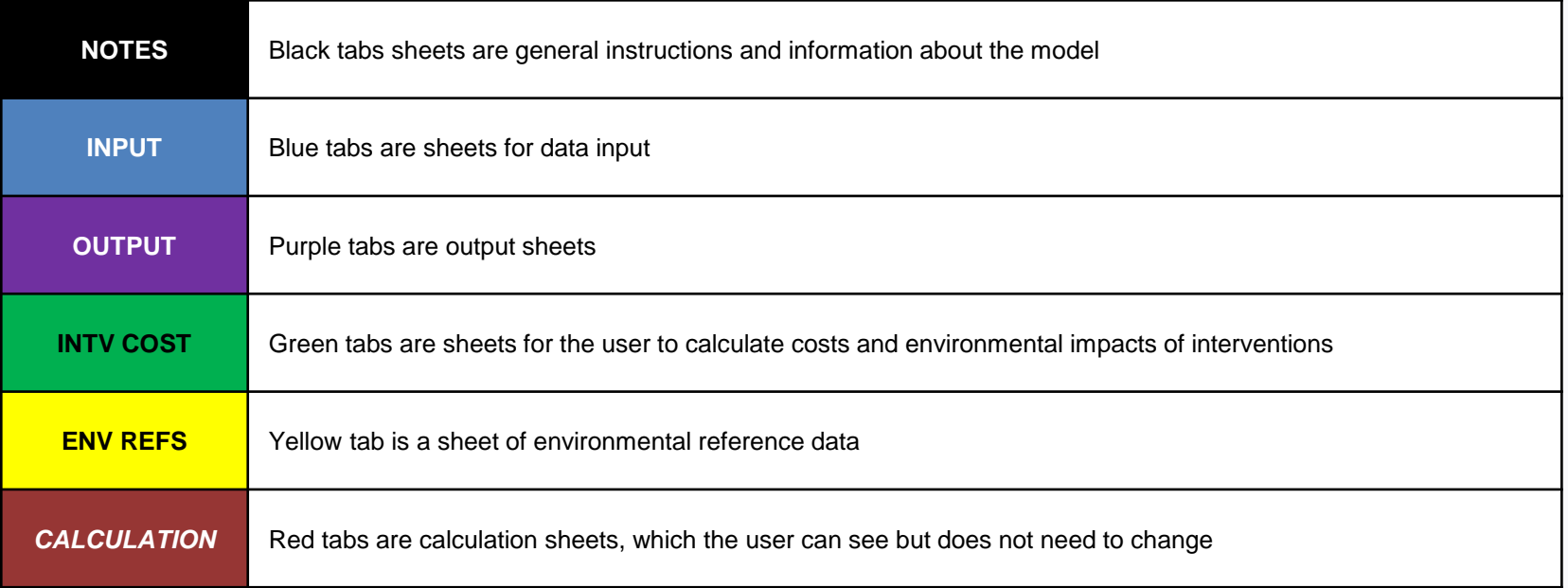

#### **Overview**

#### • Structure of the LCAT files

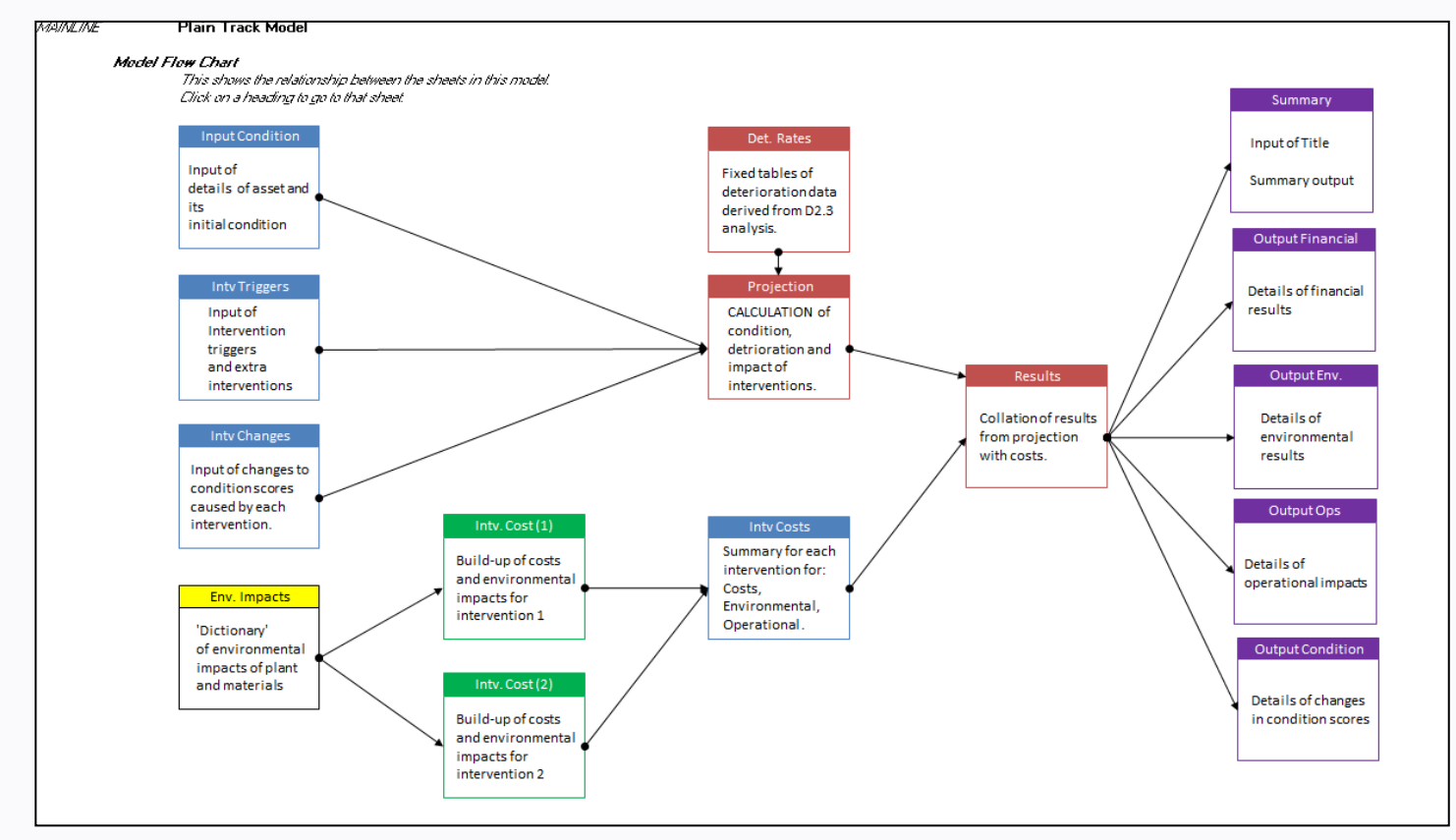

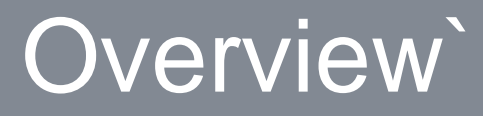

#### • Detailed information regarding function:

![](_page_21_Picture_13.jpeg)

![](_page_22_Picture_0.jpeg)

- The LCAT model files all look very similar (they are all formatted in a similar way)
- But many elements are different across the different asset types:
	- –Coverage / focus
	- –Modelling processes
	- –Calculations
	- –Application

#### **Overview**

- The tools are *Prototypes*
- They are meant to demonstrate a concept
- At the moment they cover very specific circumstances (certain deterioration mechanisms and certain intervention types)

#### **Contents**

- Introduction
- Overview
- **LCAT demonstration**

# LCAT demonstration

• Excel file…

– ML\_D5.5\_MetallicBridgesModel\_v09.00.xlsm

# Thank you !

http://www.mainline-project.eu